**Oracle® Virtual Networking QDR and EDR Host Drivers for Oracle Solaris 11.3 Release Notes**

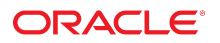

**Part No: E66369-02** September 2016

Oracle Virtual Networking QDR and EDR Host Drivers for Oracle Solaris 11.3 Release Notes

#### **Part No: E66369-02**

Copyright © 2015, 2016, Oracle and/or its affiliates. All rights reserved.

This software and related documentation are provided under a license agreement containing restrictions on use and disclosure and are protected by intellectual property laws. Except as expressly permitted in your license agreement or allowed by law, you may not use, copy, reproduce, translate, broadcast, modify, license, transmit, distribute, exhibit, perform,<br>publish, or display any part, in any form prohibited.

The information contained herein is subject to change without notice and is not warranted to be error-free. If you find any errors, please report them to us in writing.

If this is software or related documentation that is delivered to the U.S. Government or anyone licensing it on behalf of the U.S. Government, then the following notice is applicable:

U.S. GOVERNMENT END USERS. Oracle programs, including any operating system, integrated software, any programs installed on the hardware, and/or documentation, delivered to U.S. Government end users are "commercial computer software" pursuant to the applicable Federal Acquisition Regulation and agency-specific supplemental regulations. As<br>such, use, duplication, disclosure, modification, a

This software or hardware is developed for general use in a variety of information management applications. It is not developed or intended for use in any inherently dangerous applications, including applications that may create a risk of personal injury. If you use this software or hardware in dangerous applications, then you shall be responsible to take all appropriate fail-safe, backup, redundancy, and other measures to ensure its safe use. Oracle Corporation and its affiliates disclaim any liability for any damages caused by use of this software or hardware in dangerous applications.

Oracle and Java are registered trademarks of Oracle and/or its affiliates. Other names may be trademarks of their respective owners.

Intel and Intel Xeon are trademarks or registered trademarks of Intel Corporation. All SPARC trademarks are used under license and are trademarks or registered trademarks of SPARC International, Inc. AMD, Opteron, the AMD logo, and the AMD Opteron logo are trademarks or registered trademarks of Advanced Micro Devices. UNIX is a registered trademark of The Open Group.

This software or hardware and documentation may provide access to or information about content, products, and services from third parties. Oracle Corporation and its affiliates are not responsible for and expressly disclaim all warranties of any kind with respect to third-party content, products, and services unless otherwise set forth in an applicable agreement between you and Oracle. Oracle Corporation and its affiliates will not be responsible for any loss, costs, or damages incurred due to your access to or use of third-party content, products, or services, except as set forth in an applicable agreement between you and Oracle.

#### **Documentation Accessibility**

For information about Oracle's commitment to accessibility, visit the Oracle Accessibility Program website at <http://www.oracle.com/pls/topic/lookup?ctx=acc&id=docacc>.

#### **Access to Oracle Support**

Oracle customers that have purchased support have access to electronic support through My Oracle Support. For information, visit [http://www.oracle.com/pls/topic/lookup?](http://www.oracle.com/pls/topic/lookup?ctx=acc&id=info) [ctx=acc&id=info](http://www.oracle.com/pls/topic/lookup?ctx=acc&id=info) or visit <http://www.oracle.com/pls/topic/lookup?ctx=acc&id=trs> if you are hearing impaired.

#### **Référence: E66369-02**

Copyright © 2015, 2016, Oracle et/ou ses affiliés. Tous droits réservés.

Ce logiciel et la documentation qui l'accompagne sont protégés par les lois sur la propriété intellectuelle. Ils sont concédés sous licence et soumis à des restrictions d'utilisation et de divulgation. Sauf stipulation expresse de votre contrat de licence ou de la loi, vous ne pouvez pas copier, reproduire, traduire, diffuser, modifier, accorder de licence, transmettre, distribuer, exposer, exécuter, publier ou afficher le logiciel, même partiellement, sous quelque forme et par quelque procédé que ce soit. Par ailleurs, il est interdit de procéder à toute ingénierie inverse du logiciel, de le désassembler ou de le décompiler, excepté à des fins d'interopérabilité avec des logiciels tiers ou tel que prescrit par la loi.

Les informations fournies dans ce document sont susceptibles de modification sans préavis. Par ailleurs, Oracle Corporation ne garantit pas qu'elles soient exemptes d'erreurs et vous invite, le cas échéant, à lui en faire part par écrit.

Si ce logiciel, ou la documentation qui l'accompagne, est livré sous licence au Gouvernement des Etats-Unis, ou à quiconque qui aurait souscrit la licence de ce logiciel pour le compte du Gouvernement des Etats-Unis, la notice suivante s'applique:

U.S. GOVERNMENT END USERS. Oracle programs, including any operating system, integrated software, any programs installed on the hardware, and/or documentation, delivered to U.S. Government end users are "commercial computer software" pursuant to the applicable Federal Acquisition Regulation and agency-specific supplemental regulations. As such, use, duplication, disclosure, modification, and adaptation of the programs, including any operating system, integrated software, any programs installed on the hardware, and/or documentation, shall be subject to license terms and license restrictions applicable to the programs. No other rights are granted to the U.S. Government.

Ce logiciel ou matériel a été développé pour un usage général dans le cadre d'applications de gestion des informations. Ce logiciel ou matériel n'est pas conçu ni n'est destiné à être utilisé dans des applications à risque, notamment dans des applications pouvant causer des dommages corporels. Si vous utilisez ce logiciel ou matériel dans le cadre d' applications dangereuses, il est de votre responsabilité de prendre toutes les mesures de secours, de sauvegarde, de redondance et autres mesures nécessaires à son utilisation dans des conditions optimales de sécurité. Oracle Corporation et ses affiliés déclinent toute responsabilité quant aux dommages causés par l'utilisation de ce logiciel ou matériel pour ce type d'applications.

Oracle et Java sont des marques déposées d'Oracle Corporation et/ou de ses affiliés. Tout autre nom mentionné peut correspondre à des marques appartenant à d'autres propriétaires qu'Oracle.

Intel et Intel Xeon sont des marques ou des marques déposées d'Intel Corporation. Toutes les marques SPARC sont utilisées sous licence et sont des marques ou des marques déposées de SPARC International, Inc. AMD, Opteron, le logo AMD et le logo AMD Opteron sont des marques ou des marques déposées d'Advanced Micro Devices. UNIX est une marque déposée d'The Open Group.

Ce logiciel ou matériel et la documentation qui l'accompagne peuvent fournir des informations ou des liens donnant accès à des contenus, des produits et des services émanant de tiers. Oracle Corporation et ses affiliés déclinent toute responsabilité ou garantie expresse quant aux contenus, produits ou services émanant de tiers, sauf mention contraire stipulée<br>dans un contrat entre vous et Oracle. dommages causés par l'accès à des contenus, produits ou services tiers, ou à leur utilisation, sauf mention contraire stipulée dans un contrat entre vous et Oracle.

#### **Accessibilité de la documentation**

Pour plus d'informations sur l'engagement d'Oracle pour l'accessibilité à la documentation, visitez le site Web Oracle Accessibility Program, à l'adresse [http://www.oracle.com/](http://www.oracle.com/pls/topic/lookup?ctx=acc&id=docacc) [pls/topic/lookup?ctx=acc&id=docacc](http://www.oracle.com/pls/topic/lookup?ctx=acc&id=docacc).

#### **Accès aux services de support Oracle**

Les clients Oracle qui ont souscrit un contrat de support ont accès au support électronique via My Oracle Support. Pour plus d'informations, visitez le site [http://www.oracle.com/](http://www.oracle.com/pls/topic/lookup?ctx=acc&id=info) [pls/topic/lookup?ctx=acc&id=info](http://www.oracle.com/pls/topic/lookup?ctx=acc&id=info) ou le site <http://www.oracle.com/pls/topic/lookup?ctx=acc&id=trs> si vous êtes malentendant.

# Contents

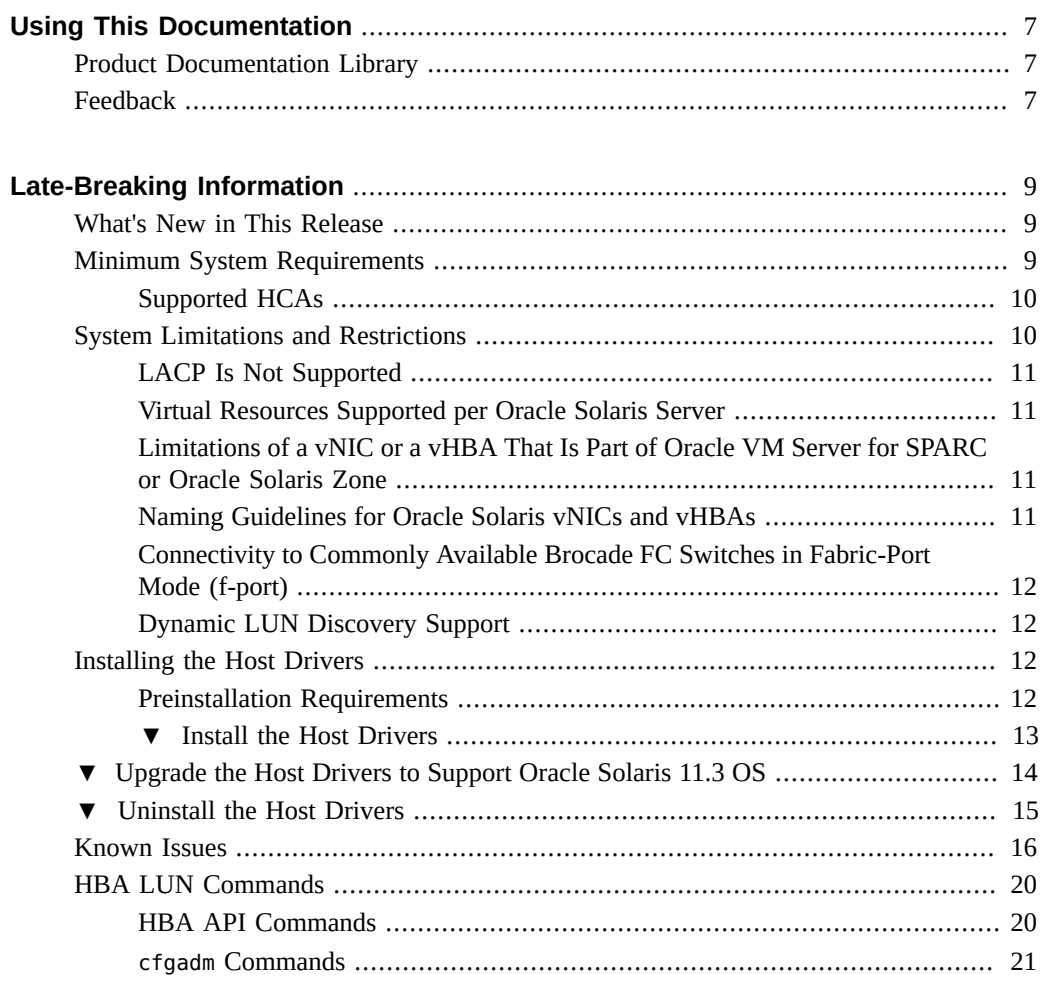

Oracle Virtual Networking QDR and EDR Host Drivers for Oracle Solaris 11.3 Release Notes • September 2016

## <span id="page-6-0"></span>Using This Documentation

- **Overview** Provides late-breaking information and known issues for Oracle Virtual Networking host drivers for Oracle Solaris 11.3
- **Audience** System administrators, authorized service providers, and users who have experience in administering advanced networks
- **Required knowledge** Advanced experience in using OVN host drivers for Oracle Solaris

# <span id="page-6-1"></span>**Product Documentation Library**

Documentation and resources for this product and related products are available at [http://www.](http://www.oracle.com/goto/Oracle-Virtual-Networking/docs) [oracle.com/goto/Oracle-Virtual-Networking/docs](http://www.oracle.com/goto/Oracle-Virtual-Networking/docs).

### <span id="page-6-2"></span>**Feedback**

Provide feedback about this documentation at <http://www.oracle.com/goto/docfeedback>.

8 Oracle Virtual Networking QDR and EDR Host Drivers for Oracle Solaris 11.3 Release Notes • September 2016

## <span id="page-8-0"></span>Late-Breaking Information

These topics provide important and late-breaking information about the Oracle Virtual Networking host drivers release 5.5.0 for Oracle Solaris 11.3 hosts.

These notes contain the following topics:

- ["What's New in This Release" on page 9](#page-8-1)
- ["Minimum System Requirements" on page 9](#page-8-2)
- ["System Limitations and Restrictions" on page 10](#page-9-1)
- ["Installing the Host Drivers" on page 12](#page-11-2)
- ["Known Issues" on page 16](#page-15-0)
- ["HBA LUN Commands" on page 20](#page-19-0)

#### <span id="page-8-1"></span>**What's New in This Release**

■ Starting with Oracle Solaris 11.3, Oracle Virtual Networking host drivers are integrated into the Oracle Solaris 11.3 package.

**Note -** Oracle Solaris 11.3 hosts running Oracle Virtual Networking can support only the local boot method. The other boot methods such as SAN boot, iSCSI boot, and PXE boot are not supported.

- The host drivers for Oracle Solaris 11.3 support private virtual interface (PVI) vNIC functionality of Oracle SDN. This support enables high-speed server-to-server connections for east-west traffic. Because the PVI functionality is embedded in the host driver package, there is no need for additional software.
- The host drivers also support HBA LUN commands. For more information, see ["HBA LUN](#page-19-0) [Commands" on page 20](#page-19-0).

### <span id="page-8-2"></span>**Minimum System Requirements**

These are the minimum versions of the operating systems and technologies required for the Oracle Virtual Networking host driver release 5.5.0.

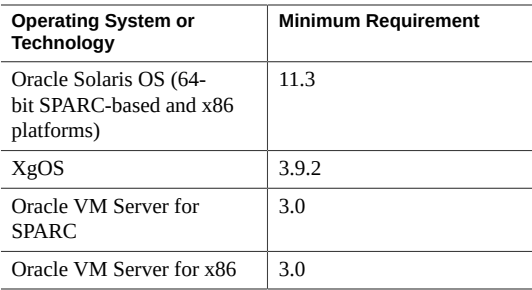

## <span id="page-9-0"></span>**Supported HCAs**

Oracle Virtual Networking host drivers for Oracle Solaris 11.3 support Oracle HCAs as well as third-party HCAs. All HCAs must use the required version of firmware. Refer to the product notes for each HCA for latest firmware versions.

Supported Oracle HCAs include:

- Sun InfiniBand Dual Port 4x QDR PCIe Low Profile Host Channel Adapter M2. For documentation, refer to <http://docs.oracle.com/cd/E19241-01/index.html>.
- Sun InfiniBand Dual Port 4x ODR PCIe ExpressModule Host Channel Adapter M2. For documentation, refer to <http://docs.oracle.com/cd/E19157-01/index.html>.
- Oracle Dual Port QDR InfiniBand Adapter M3. For documentation, refer to [http://docs.](http://docs.oracle.com/cd/E40985_01/index.html) [oracle.com/cd/E40985\\_01/index.html](http://docs.oracle.com/cd/E40985_01/index.html).

For third-party HCAs, refer the manufacturer's documentation for information about the required firmware version.

### <span id="page-9-1"></span>**System Limitations and Restrictions**

These topics document system limitations and restrictions for the Oracle Virtual Networking host drivers in Oracle Solaris 11.3.

- ["LACP Is Not Supported" on page 11](#page-10-0)
- ["Virtual Resources Supported per Oracle Solaris Server" on page 11](#page-10-1)
- ["Limitations of a vNIC or a vHBA That Is Part of Oracle VM Server for SPARC or Oracle](#page-10-2) [Solaris Zone" on page 11](#page-10-2)
- ["Naming Guidelines for Oracle Solaris vNICs and vHBAs" on page 11](#page-10-3)
- ["Connectivity to Commonly Available Brocade FC Switches in Fabric-Port Mode \(f](#page-11-0)[port\)" on page 12](#page-11-0)
- ["Dynamic LUN Discovery Support" on page 12](#page-11-1)

### <span id="page-10-0"></span>**LACP Is Not Supported**

Link Aggregation Control Protocol (LACP) is not supported in this release of host drivers. If your servers require link aggregation (LAG), you must use static LAGs.

### <span id="page-10-1"></span>**Virtual Resources Supported per Oracle Solaris Server**

These are the maximum number of virtual I/O resources of type supported on a Oracle Solaris 11.3 host with a memory of 8 GB.

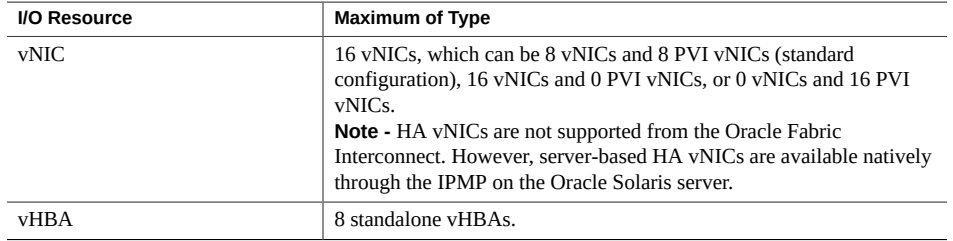

## <span id="page-10-2"></span>**Limitations of a vNIC or a vHBA That Is Part of Oracle VM Server for SPARC or Oracle Solaris Zone**

Currently, a vNIC or vHBA cannot be deleted from an Oracle Solaris host if that vNIC or vHBA is part of Oracle VM Server for SPARC or Oracle Solaris zone. To delete such vNIC or vHBA, you must first disassociate the vNIC or vHBA from Oracle VM Server for SPARC or Oracle Solaris zone, and then delete the vNIC or vHBA.

## <span id="page-10-3"></span>**Naming Guidelines for Oracle Solaris vNICs and vHBAs**

The vNIC and vHBA must have different names.

In the Oracle Solaris OS, the names of virtual resources are restricted to the following lengths:

- vNICs: 10 characters
- vHBAs: 15 characters
- Server profiles: 31 characters

With the Oracle Solaris OS, you must use the standard notation to name vNICs and vHBAs such as the following:

- *vnic-name.server-profilex*
- *vhba-name.server-profilex*

Replace *x* with a numeral at the end of a vNIC and vHBA name so that the vNIC and vHBA receive correctly enumerated instance numbers. There are no special numerals in the vNIC or vHBA name string (for example, 0 is not reserved). You can use any number of numerals in the vNIC and vHBA strings, as long as the entire name string complies with the name length limitation.

Some examples of acceptable vNIC and vHBA names:

- vnic0.profile1, vnic01.profile1, vnic001.profile1
- vhba1.profile1, vhba123.profile1, vhba987.profile1
- oracle2.profile1, webapps9.profile1, backups3.profile1

### <span id="page-11-0"></span>**Connectivity to Commonly Available Brocade FC Switches in Fabric-Port Mode (f-port)**

N\_Port ID virtualization (NPIV) login must be enabled on the FC switch.

### <span id="page-11-1"></span>**Dynamic LUN Discovery Support**

Dynamic logical unit number (LUN) discovery is supported in situations when no LUN masking is present and either a registered state change notification (RSCN) message is sent from the storage target, or a user-initiated rescan occurs on the vHBA.

#### <span id="page-11-2"></span>**Installing the Host Drivers**

These topics describe how to install the host drivers. Starting with Oracle Solaris 11.3, the host drivers are integrated with the Oracle Solaris OS.

#### <span id="page-11-3"></span>**Preinstallation Requirements**

- See ["Minimum System Requirements" on page 9](#page-8-2) for system requirements.
- The Oracle Solaris hosts must have at least one dual-port Oracle ConnectX2 QDR HCA.
- The minimum required version of the firmware must be running the HCA installed on the host. See ["Supported HCAs" on page 10](#page-9-0).

■ You must have root user privileges for the Oracle Solaris host.

#### <span id="page-12-0"></span>**V Install the Host Drivers**

- **1. Set the publisher to the Oracle Solaris repository.**
- **2. Install the ovn-virtual-io package.**

root@netra:~# **pkg install ovn-virtual-io** Packages to install: **1** Services to change:  **2** Create boot environment: **No** Create backup boot environment: **Yes**

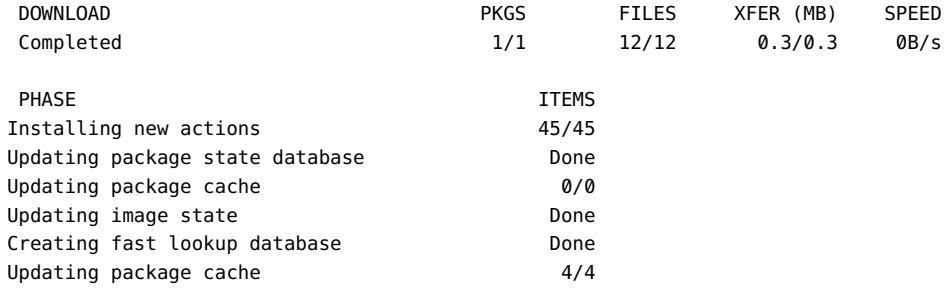

#### **3. Verify that the service is available.**

root@netra:~# **svcs -a | grep ovn-virtual** online 12:51:06 svc:/system/devices/ovn-virtual-io:default

#### **4. Reboot the server.**

The server is visible on the Oracle Virtual Networking chassis.

- **5. (For servers running Veritas DMP) Edit the /etc/system file.**
	- **For Veritas DMP running on SPARC T5 or SPARC M5 series servers:**
		- **a. Open the /etc/system file for editing.**
		- **b. Before the Veritas vxvm entry, add the following line:**

**forceload:drv/ib**

**c. Save and close /etc/system.**

- **d. Reboot the server.**
- **For Veritas DMP running on EMC:**
	- **a. In the /etc/system file, find the ZFS lines, and add the following:**

**set zfs:zfs\_vdev\_enable\_mvector=0**

- **b. Save and close /etc/system.**
- **c. Reboot the server.**

After the packages are added, you can configure vNICs and vHBAs. Refer to the *Oracle Virtual Networking XgOS User's Guide.*

### <span id="page-13-0"></span>**Upgrade the Host Drivers to Support Oracle Solaris 11.3 OS**

When you upgrade your host from Oracle Solaris 11.2 to Oracle Solaris 11.3, you must uninstall the existing host drivers and then reinstall them.

**1. Review the information in ["Preinstallation Requirements" on page 12](#page-11-3).**

#### **2. Halt all network and storage traffic.**

For example, set the interfaces to down state, and wait for network and storage traffic to quiesce.

**3. Unset the publisher by using the pkg unset-publisher command and specifying the directory where the host driver file exists.**

root@netra:~# **pkg unset-publisher /***usr***/ORCLovn**

where *usr* is the user-defined location.

**4. Remove the currently installed host drivers by using the pkg uninstall command and specifying the host driver file name.**

root@netra:~# **pkg uninstall ORCLovn-drv**

- **5. Reboot the Oracle Solaris server to clear the host drivers from memory.**
- **6. Set the Oracle Solaris publisher to point to the new Oracle Solaris OS image packaging system (IPS) repository for updating.**

root@netra:~# **pkg set-publisher -g http://pkg.oracle.com/solaris/release**

**7. Update the system to the new version of the Oracle Solaris 11.3 OS.**

root@netra:~# **pkg update --accept**

- **8. Reboot the Oracle Solaris host.**
- **9. Install the host drivers.**

See ["Installing the Host Drivers" on page 12](#page-11-2).

### <span id="page-14-0"></span>**Uninstall the Host Drivers**

You can remove the Oracle Virtual Networking host drivers in Oracle Solaris 11.3 OS by uninstalling them.

#### **1. Uninstall the drivers from the server.**

root@netra:~# **pkg uninstall ovn-virtual-io** Packages to remove: 1 Create boot environment: Yes Create backup boot environment: No PHASE **ITEMS** Removing old actions 32/32 Updating package state database **Done** Updating package cache 1/1 Updating image state Done Creating fast lookup database bone Updating package cache 4/4

A clone of sol 83 2 exists and has been updated and activated. On the next boot the Boot Environment sol\_83\_2-1 will be mounted on '/'. Reboot when ready to switch to this updated BE.

Updating package cache 4/4

A new boot environment is created. After reboot the server will be booted into the new BE.

#### **2. Ensure that the service is not present after reboot.**

```
root@netra:~# svcs -a | grep ovn-virtual
root@netra:~#
```
## <span id="page-15-0"></span>**Known Issues**

These are the known issues in this release of the host driver.

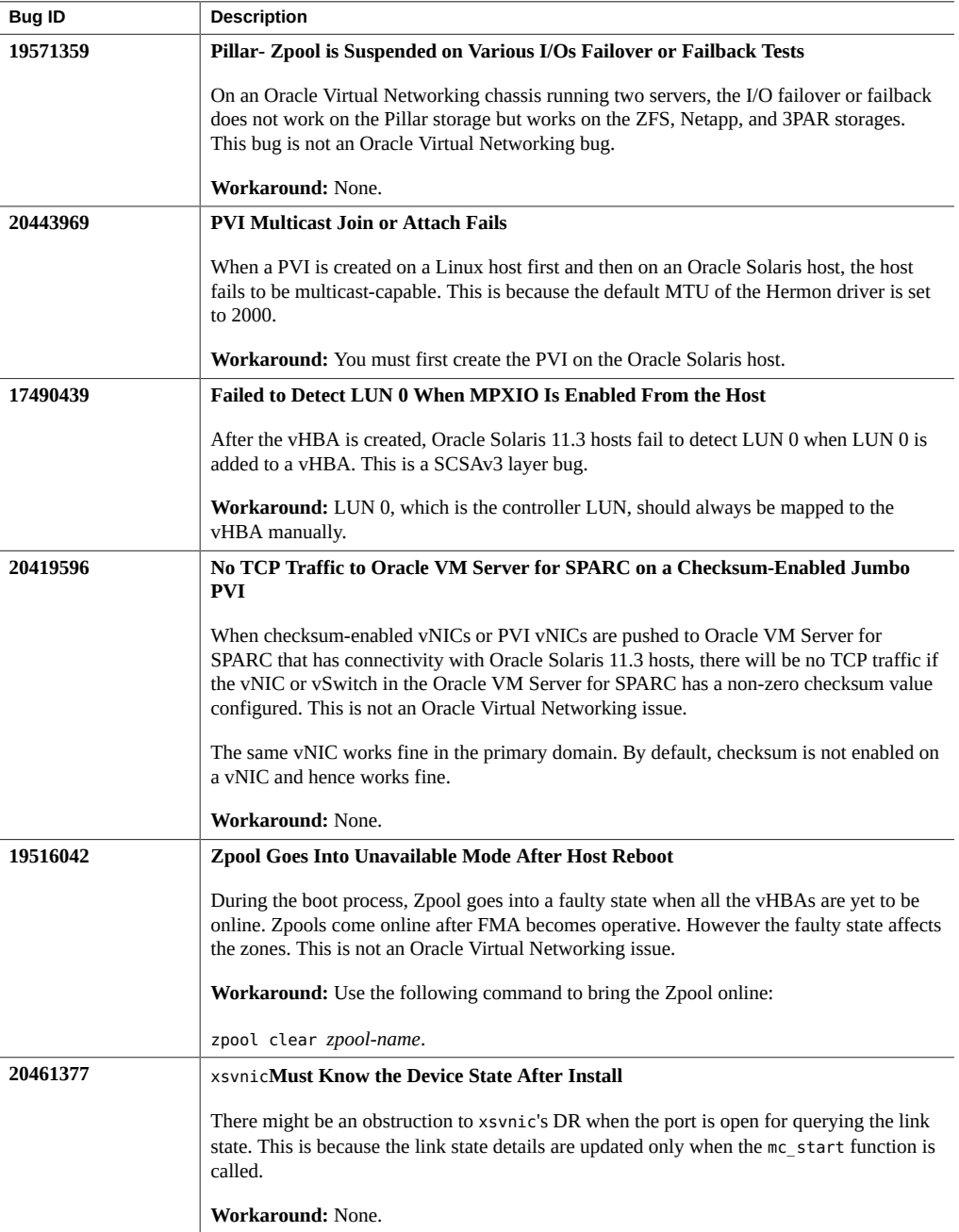

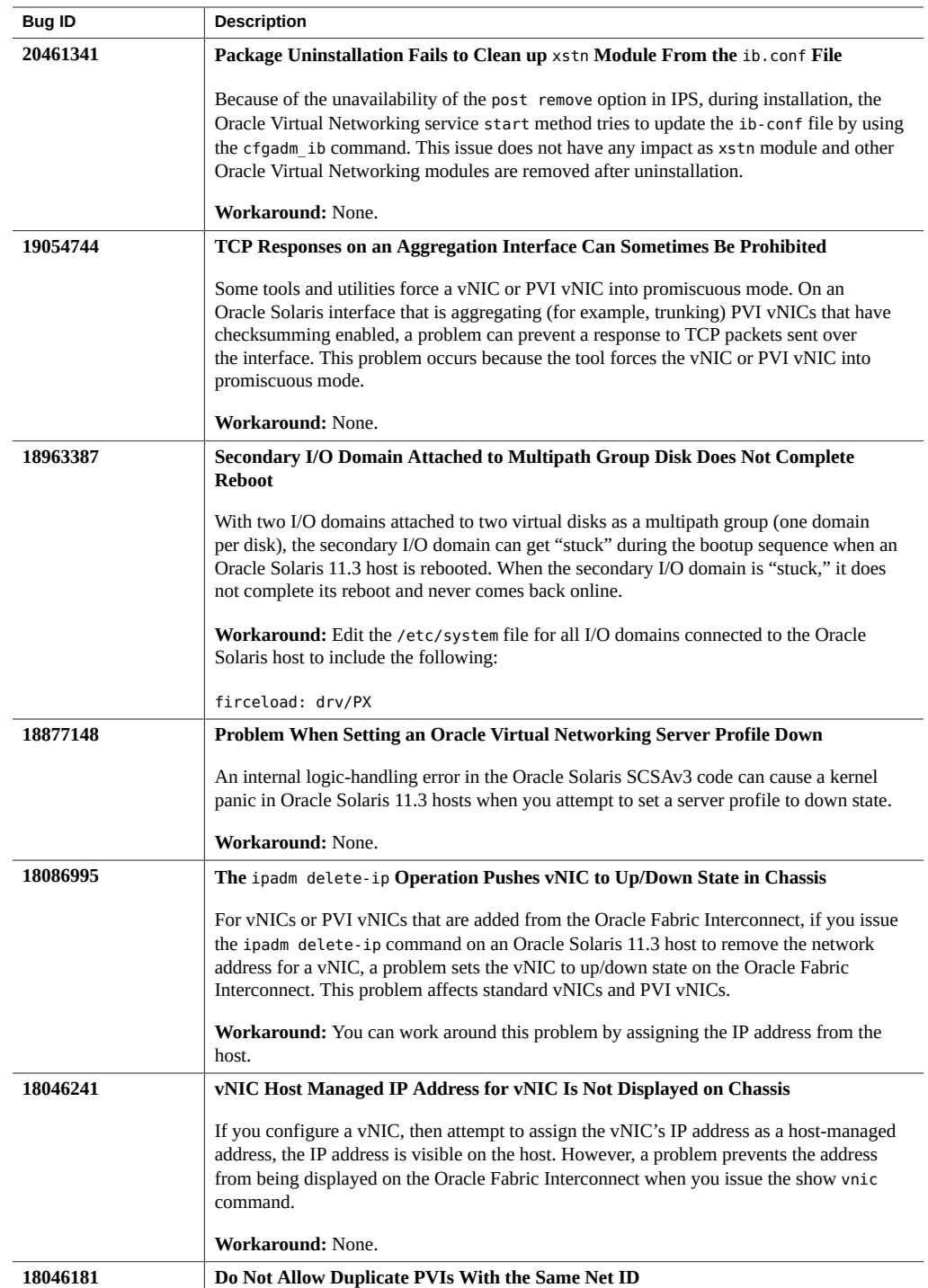

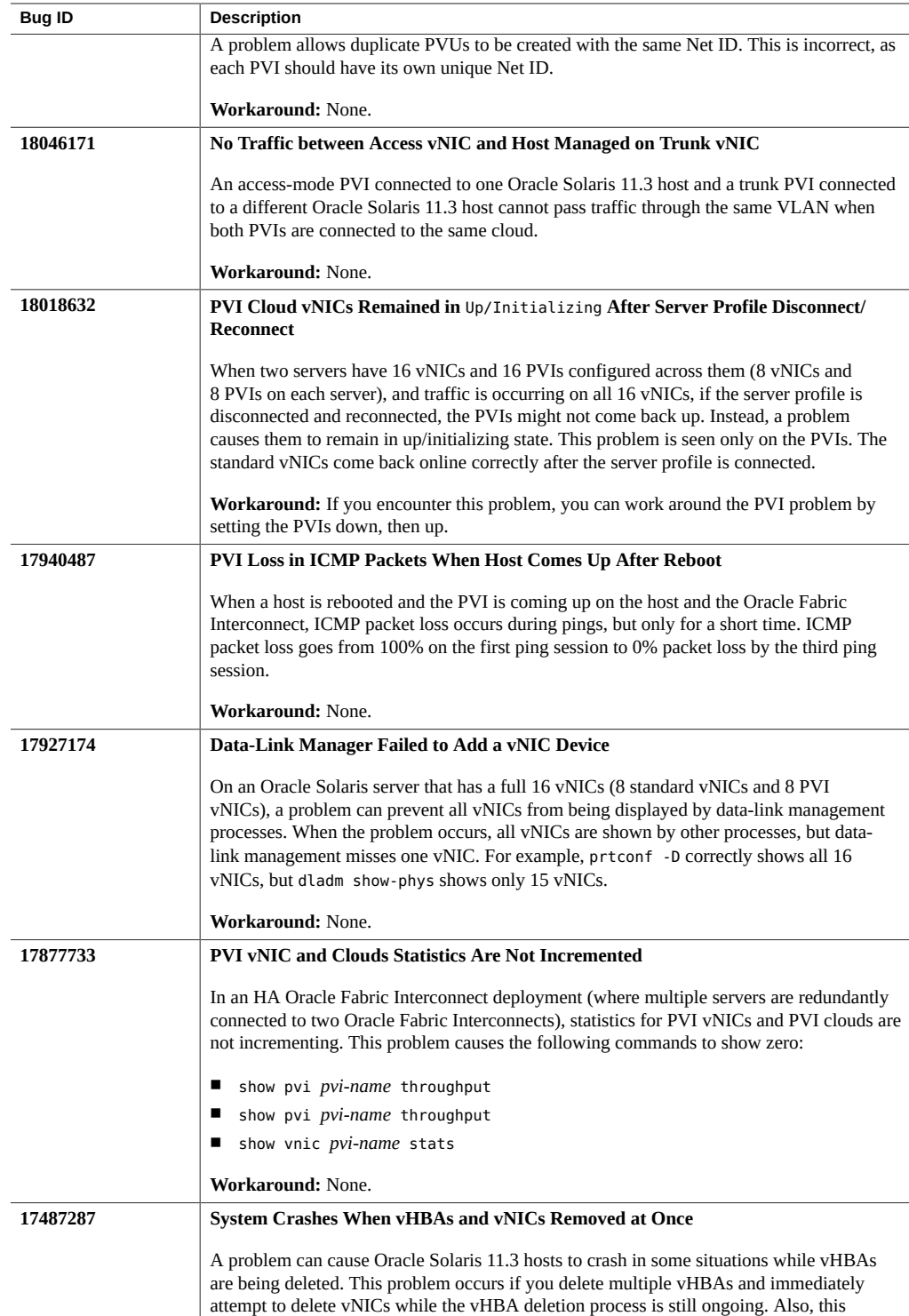

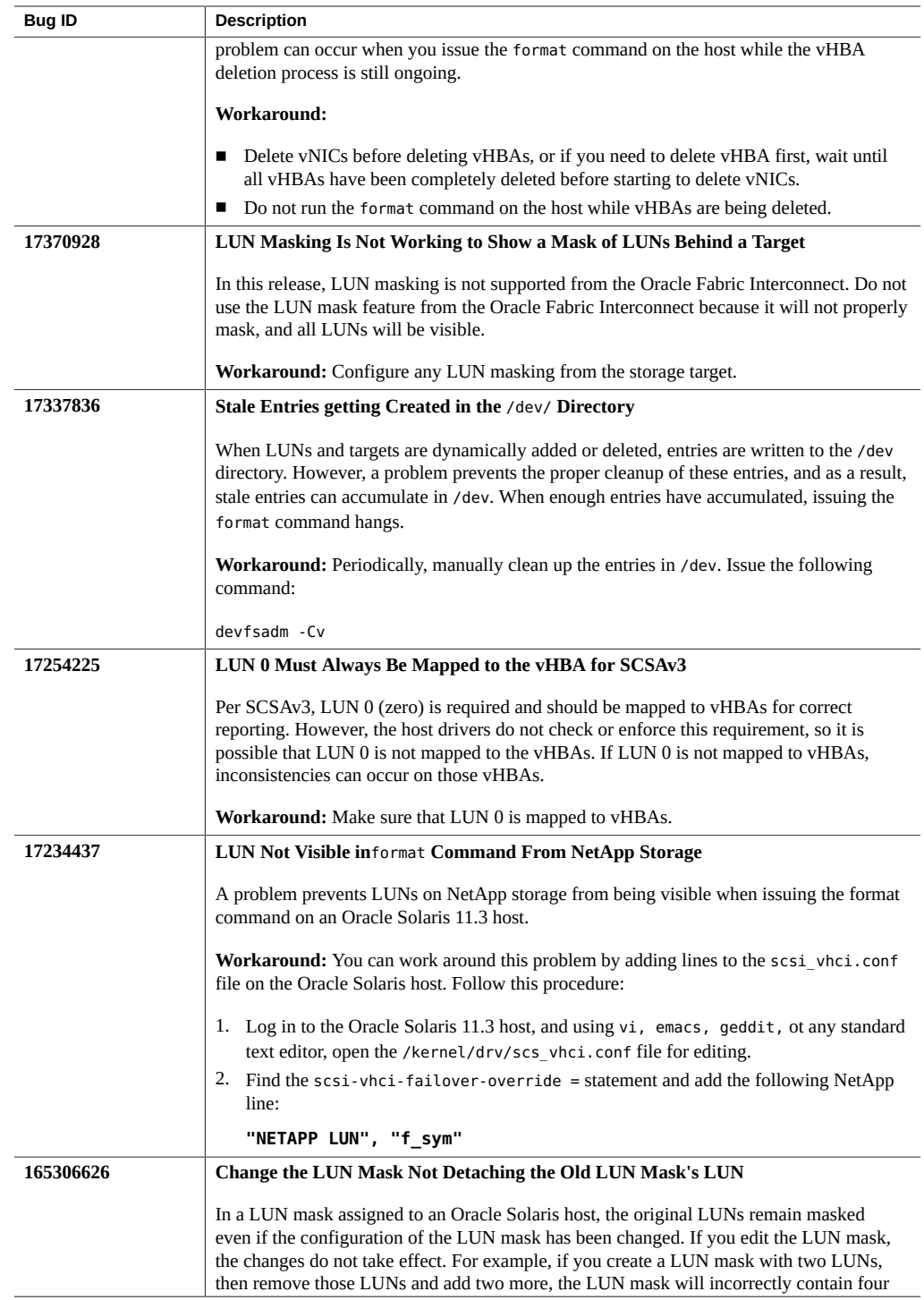

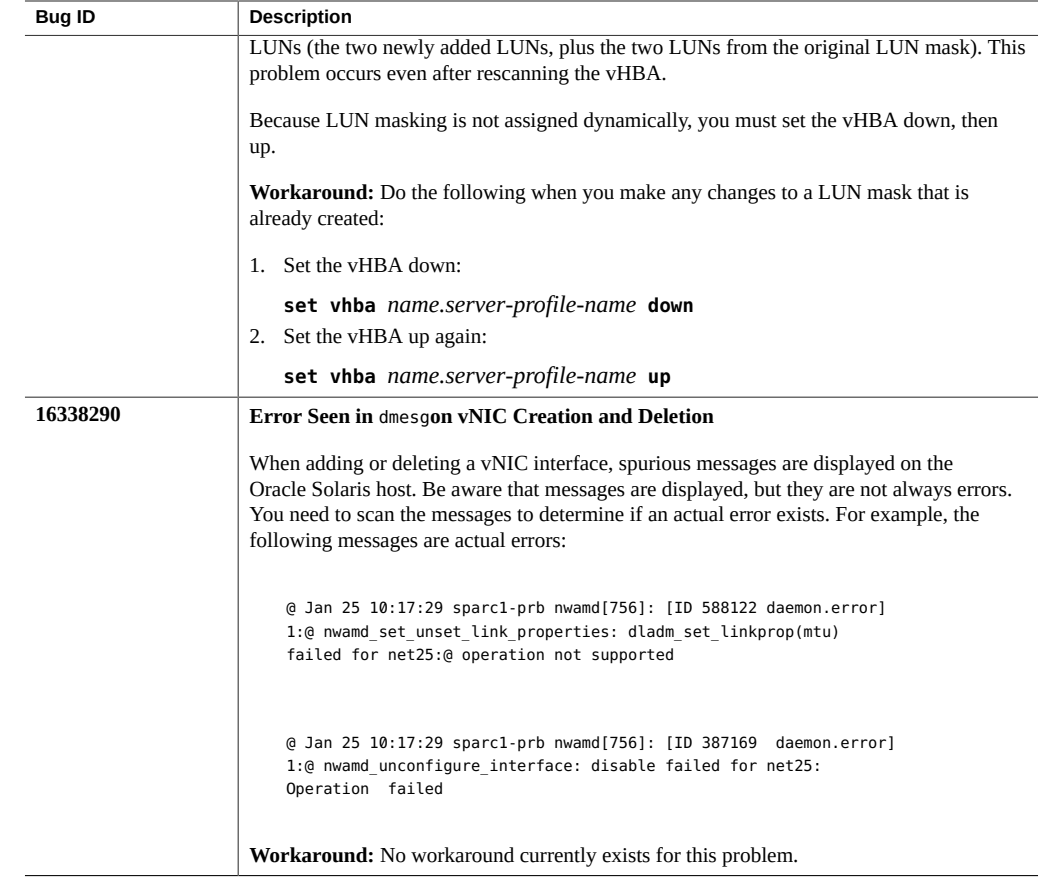

## <span id="page-19-0"></span>**HBA LUN Commands**

The Oracle Virtual Networking host drivers support the following cfgadmin and hbaapi commands from the HBA API.

## <span id="page-19-1"></span>**HBA API Commands**

These fcinfo and fcadm commands are supported.

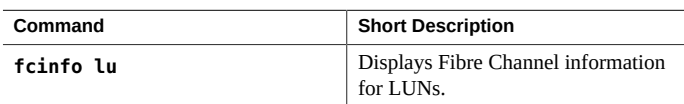

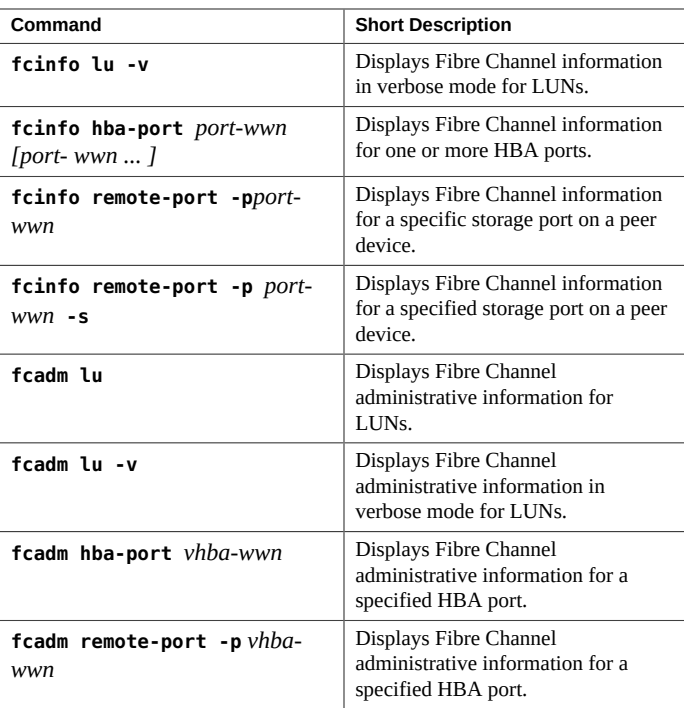

# <span id="page-20-0"></span>**cfgadm Commands**

These **cfgadm** commands are supported.

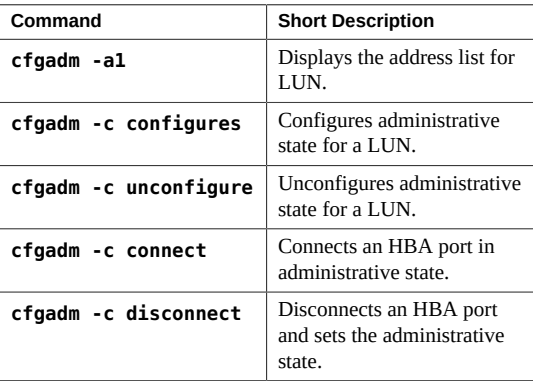

22 Oracle Virtual Networking QDR and EDR Host Drivers for Oracle Solaris 11.3 Release Notes • September 2016